# Lecture 16: Views

# Wednesday, March 25, 2015

#### **Where We Are**

- Today: Views and Quiz #5
- Next week: project presentations
- Should we have a "Best Demo Award"?

#### **Views**

- Views are like procedures in SQL
- They are defined by a SQL query
- They return a table of results from the SQL query

Example view:

Employees(ssn, first\_name, last\_name, role, title, salary)

```
CREATE VIEW Senior_Staff AS
  SELECT ssn, first_name, last_name, role, title, salary
  FROM Employees
  WHERE title LIKE '%Senior%'
  ORDER BY salary
```
Senior\_Staff(ssn, first\_name, last\_name, title, salary) = virtual table

We can now use the Senior Staff view as if it were a table

#### **Another View**

Orders(order\_id, customer\_id, item\_id, store) Items(id, item\_name, price)

```
CREATE VIEW Customer_Sales AS
      SELECT o.customer_id, i.sale
      FROM Orders o, Items i
     WHERE o item id = i id
```
Customer\_Sales(customer\_id, sale) = virtual table

Using the view:

```
SELECT c.customer_id, c.sale, o.store
FROM Customer_Sales c, Orders o
WHERE c.customer_id = o.customer_id
AND c.sale > 100
```
Question: How will this query be computed?

## **Query Modification**

Using the view:

SELECT c.customer\_id, c.sale, o.store FROM Customer\_Sales c, Orders o WHERE c.customer\_id = o.customer\_id  $AND$  c.sale  $> 100$ 

Modified query (at runtime):

```
SELECT c.customer_id, c.sale, o.store
FROM (SELECT x.customer_id, y.sale,
          FROM Orders x, Items y
         WHERE x.item_id = y.id) c, Orders o
WHERE c.customer_id = o.customer_id
AND c.sale > 100
```
#### **Another Use of the View**

Orders(order\_id, customer\_id, item\_id, store) Items(id, item\_name, price)

```
CREATE VIEW Customer_Sales AS
      SELECT o.customer_id, o.store, i.sale
      FROM Orders o, Items i
     WHERE o item id = i id
```
Customer\_Sales(customer\_id, sale) = virtual table

Using the view:

SELECT c.customer\_id FROM Customer\_Sales WHERE c.store = 'CVS'

Questions: Which table(s) will be used to answer this query? Note that here we don't want to inline the view definition. Why?

## **Types of Views**

- Virtual views:
	- computed only on-demand
	- always up-to-date
- Materialized views:
	- pre-computed offline
	- requires extra storage
	- may be out-of-date with the base tables

## **Applications of Views**

- Logical Data Independence (recall: Physical Data Independence)
- Optimizations
	- vertical partitioning
	- horizontal partitioning
- Security
	- controlled access to attributes and records

## **Vertical Partitioning**

Students(eid, first\_name, middle\_initial, last\_name) Students\_Photo(eid, photo, date\_taken)

```
CREATE VIEW Students_View AS
      SELECT s.eid, s.first_name, s.middle_initial,
               s.last_name, p.photo, p.date_taken
     FROM Students s, Student_Photo p
     WHERE s.eid = p.eid
```
Using the view:

```
SELECT eid, middle_initial, last_name
FROM Students_View
WHERE first name = 'Kai'
```
Question: Which table(s) will be used to answer this query?

#### **Horizontal Partitioning**

Students(eid, first\_name, middle\_initial, last\_name) Students\_Photo\_2014(eid, photo, date\_taken) Students\_Photo\_2015(eid, photo, date\_taken)

CREATE VIEW Students\_Photo\_2014\_2015 AS SELECT eid, photo, date\_taken FROM Student Photo 2014 UNION SELECT eid, photo, date\_taken FROM Student Photo 2015

Using the view:

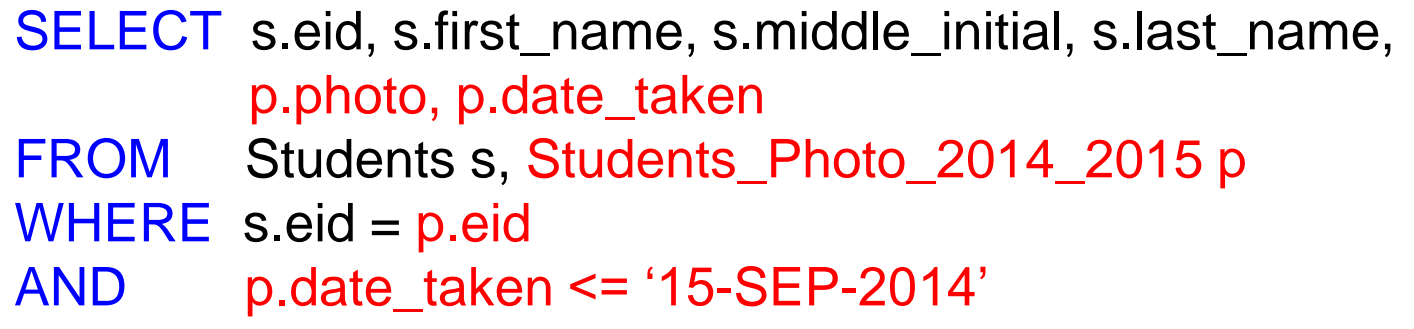

Question: Which table(s) will be used to answer this query?

#### **Security Views**

Employees(ssn, first\_name, last\_name, role, title, salary)

CREATE VIEW All\_Employee\_View AS SELECT first\_name, last\_name, role, title FROM Employees ORDER BY last\_name, first\_name

CREATE VIEW HR\_Employee\_View AS SELECT ssn, first\_name, last\_name, role, title, salary FROM Employees WHERE role <> 'Executive' ORDER BY last\_name, first\_name

Question: what data do these two views hide?

### **Quiz #5 (on Indexes)**

Consider the following Movies table:

**Movies**(id NUMBER, name VARCHAR(64), year NUMBER, runtime NUMBER, rating NUMBER)

Assume that this table contains about 50 million records and it will be updated with new movie records as they are released.

In addition, there are six queries that run frequently on this table and that you are tasked with optimizing. These queries comprise the "typical" workload.

- 1. SELECT name FROM Movies WHERE year = 2015;
- 2. SELECT \* FROM Movies WHERE year = 2015 AND rating BETWEEN 7 AND 10;
- 3. SELECT \* FROM Movies WHERE rating = 10;
- 4. SELECT rating, COUNT(\*) FROM Movies GROUP BY rating ORDER BY rating;

## **Quiz #5 (Continued)**

- 5. SELECT DISTINCT year FROM Movies;
- 6. SELECT \* FROM Movies;

For simplicity, assume that the frequency of all six queries is roughly the same.

For each SQL query, decide if a B+ tree index can be used to speed up the query and provide the create index statement for the suggested index. Try to reuse an index whenever it makes sense and avoid creating redundant indexes. If an index can't be used to speed up a given query, briefly state why and what access path should be used instead.

## **Next 3 Classes**

- Project Presentations
- No quizzes :))